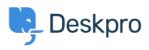

Product > Forward and create new linked ticket < الاخبار

## Forward and create new linked ticket

Product - (۰) تعليقات - Colin Dunn - 2019-06-27

In situations where you may need to consult with external 3rd parties which are not included in the support workflow, you need a quick way to dialogue internally and branch .into a new conversation outside your standard support ticket process